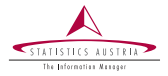

Gregor de Cillia Alexander Kowarik Bernhard Meindl Statistics Austria

> Vienna November 2021

# Building a Content Delivery Pipeline for a Website in R

Embedding web components from R into a content management system

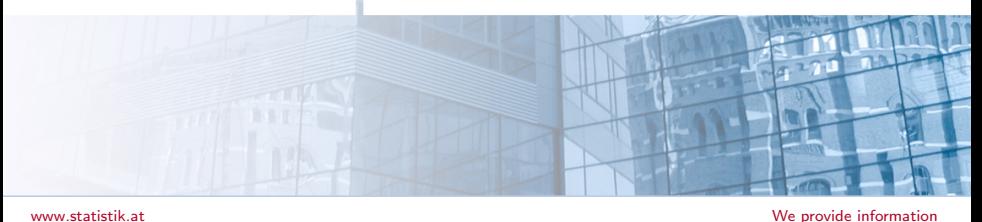

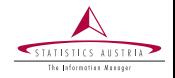

<span id="page-1-0"></span>[Statistics Austria](https://www.statistik.at) is currently working towards the release of a new website. An important part of it, namely graphs and tables, will be created using [R](https://www.r-project.org/)

Content creators will create graphs and tables via a [shiny app](https://shiny.rstudio.com/) and transfer them to the content management system  $(CMS)$ . The transfer uses a [plumber](https://www.rplumber.io/) REST API under the hood

**Outline** 

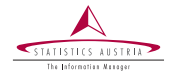

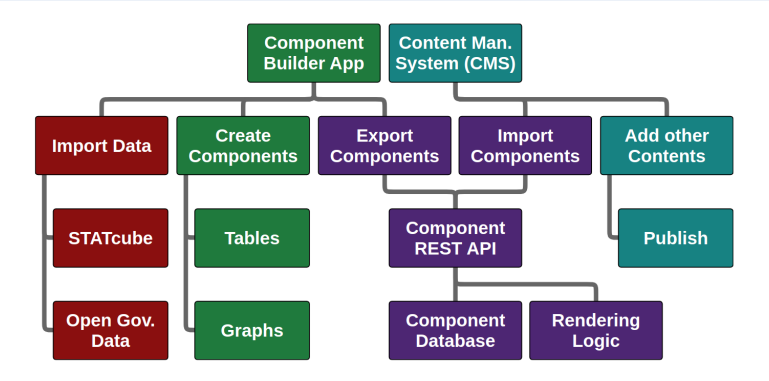

Parts of the presentation

- 1. Showcase the app and components
- 2. Remarks about the data import
- 3. Mechanism to transfer components from the app to the CMS

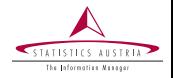

<span id="page-3-0"></span>The components that can be delivered by the pipeline are **graphs** and tables

Both the graphs and tables are **interactive** in the sense that they provide hover and/or click events

- ➤ Graphs are generated with [highcharts.js](https://www.highcharts.comm/) and the corresponding R package [highcharter](https://jkunst.com/highcharter/)
- $\blacktriangleright$ Tables are created using [datatables.js](https://datatables.net/) which provides features like sorting, searching and more

Interactive demos can be found in the [html version of these slides](https://GregorDeCillia.github.io/pipedream/)

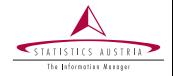

The component builder app is a [shiny](https://shiny.rstudio.com/) application which is hosted on [RStudio Connect.](https://www.rstudio.com/products/connect/) It guides the content creator through the component generation process

- ➤ Data can be **imported** from different sources
- $\blacktriangleright$ Components can be created and previewed. Sensible defaults make it possible do this with a few clicks
- An export menu makes the component accessible for the CMS

A demo video of the app can be found in the [html version of these slides](https://GregorDeCillia.github.io/pipedream/)

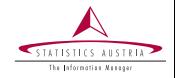

<span id="page-5-0"></span>Currently, there are two datasources which are compatible the component builder app: [STATcube](https://www.statcube.at/) and [Open Government Data](https://data.statistik.gv.at)

Both data sources are imported using the open source package [STATcubeR](https://statistikat.github.io/STATcubeR/) which defines a common interface for the data sources

# online docs: statistikat.github.io/STATcubeR remotes::install\_github("statistikat/STATcubeR")

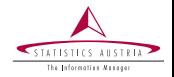

The [Open Data Portal](https://data.statistik.gv.at) of Statistics Austria provides a series of datasets following the open data principles

About 300 datasets are compatible with the component builder app which provides a coverage of about 95%

OGD data can be imported from the **app** by choosing one of the datasets from a selection menu

More information can be found at [https:](https://statistikat.github.io/STATcubeR/articles/od_table.html)

[//statistikat.github.io/STATcubeR/articles/od\\_table.html](https://statistikat.github.io/STATcubeR/articles/od_table.html)

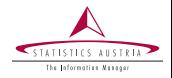

STAT cube allows you to **generate** custom tables from databases and export them in different formats

One export option, the ["json API request"](https://docs.wingarc.com.au/superstar/9.10/open-data-api/use-superweb2-to-build-api-queries), is compatible with the component builder app. The exported json file can be provided to the app via a [shiny fileInput](https://shiny.rstudio.com/reference/shiny/1.6.0/fileInput.html)

The app then fetches data from the STATcube REST API

More information can be found at [https:](https://statistikat.github.io/STATcubeR/articles/sc_table.html) [//statistikat.github.io/STATcubeR/articles/sc\\_table.html](https://statistikat.github.io/STATcubeR/articles/sc_table.html)

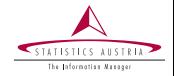

<span id="page-8-0"></span>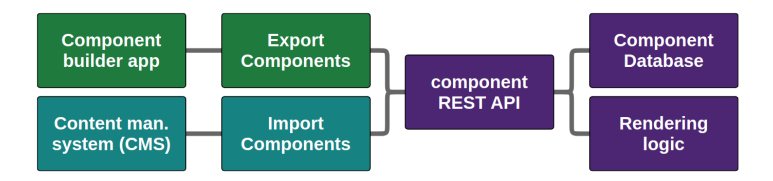

In order to make the graphs and tables available for the CMS, a REST API is used. The app exports the components to a database and the CMS imports the components

The API is built with [plumber](https://www.rplumber.io/) and hosted on [RSConnect](https://www.rstudio.com/products/connect/)

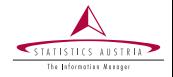

When a user exports a graph or table, the app performs a /POST request against the component API

The component is submitted as a [binary](https://www.rdocumentation.org/packages/base/versions/3.6.2/topics/serialize) object in the request body and added to a BLOB field in the component database

The database also captures metadata about the component such as the author and a timestamp

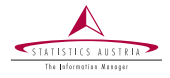

## The  $\sqrt{GET}$  method of the **component API** lists all components in a json format. A tabular representation is provided below

httr::GET("rsconnect.local/component-api")

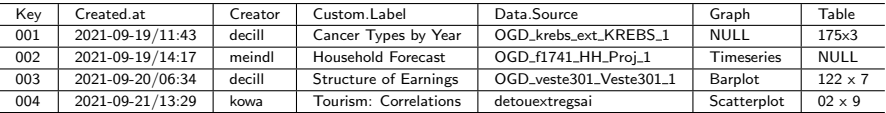

Each row represents a graph, a table or both. Notice the NULL values in the last two rows

The columns Creator and Data Source reference the user and dataset behind a component

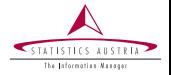

Single items can be requested with  $/GET$  table and  $/GET$  graph. They return a **rendered** version of a component for the CMS

The json payload of the response contains a  $\langle \text{div} \rangle$  or  $\langle \text{table} \rangle$  tag and a  $\langle$ script> tag which define the component

```
# get the component from the api
response <- httr::GET(
  "rsconnect.local/component-api/graph?Key=001")
payload <- httr::content(response)
# fill a html template
fill_table_template(
  # pass a javascript string
  script = payload['script'],
  # pass container (<div>) as html string
  container = payload['container']
)
```
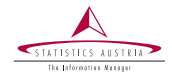

The template defines where the component (graph) is inserted and loads all necessary js/css dependencies

```
<head>
  <script src="highcharts.js"/>
  <script src="rsconnect.local/component-api/utils.js"/>
</head>
<body>
  <h1>Graph template</h1>
  <!-- define placeholder container for the graph -->
  ${container}
  <!-- fill container using a script tag -->
  ${script}
</body>
```
utils. is a helper package that defines functions for layouting of components, formatting tooltips, etc.

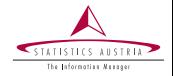

#### <span id="page-13-0"></span>**Frameworks**

- ➤ [shiny](https://shiny.rstudio.com/) defines the component builder app
- ➤ The component **API** is generated with [plumber](https://www.rplumber.io/)

### Front End

- [highcharter](https://jkunst.com/highcharter/) builds the graphs ➤
- All **tables** are generated using datatables. is

## Back End

- ➤ [httr](https://httr.r-lib.org/) communicates with the **plumber API** and the **STATcube API**
- ➤ Data **import** is performed with the [STATcubeR](https://statistikat.github.io/STATcubeR/) package

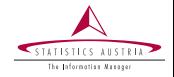

Currently, the package [STATcubeR](https://statistikat.github.io/STATcubeR/) is available on github. It will be released to [CRAN](https://cran.r-project.org/) when the [STATcube](https://www.statcube.at/) REST API becomes available for external users

The internal packages STATgraph and STATtable, which create graphs and tables based on the **STATcubeR** data interface, might become open-source once the pipeline is fully integrated in the CMS workflow

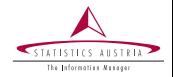

More information as well as the source code for these slides can be found at <https://github.com/GregorDeCillia/pipedream>

A video with this presentation is available at <https://youtu.be/kjUtApjK6XE?t=215>